**AutoCAD Crack Patch With Serial Key [2022-Latest]**

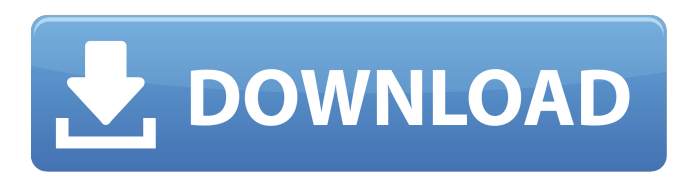

## **AutoCAD Crack Free Download**

Who Uses AutoCAD Free Download? According to Market Research: The key factor influencing a company's market is the type of business it is in. As many small businesses have moved to the Web and away from the mainframe computers, the demand for sophisticated CAD programs has decreased. Nevertheless, many CAD users still use AutoCAD, such as architects, designers, engineers, and draftsman. According to Statistics Canada, there were 1.8 million CAD users in Canada in 2012. Additionally, in 2014, the number of Canadian entrepreneurs, small business owners and self-employed people with a CAD-related skill was 718,000, or about 12% of Canada's total population. In Canada, 75% of corporate users are in either manufacturing, architecture, design and construction, engineering, or IT sectors. Also, in the year 2012, 75% of small businesses used CAD software in one form or another. Of those, about half used commercial CAD applications, and the other half used free/open-source CAD solutions. What are the Benefits of AutoCAD? AutoCAD is suitable for both beginners and experts. The applications provide basic drafting and design capabilities. Allows the creation of different types of CAD drawings. The AutoCAD software is used for the creation of architectural drawings, mechanical design drawings, and industrial engineering drawings. Data exchange and transfer are easy because of the ability of the AutoCAD software to read and write AutoCAD files. The AutoCAD software supports a comprehensive library of tools that can be used to perform the different tasks of a project. AutoCAD is used for computer-aided design. It allows you to design, create, and modify complex 2D drawings. The design is based on Gantt chart-style project management tools. The AutoCAD Software does not involve user training. It is operated via a mouse or a pointing device. AutoCAD is a powerful and feature-rich software application that is used by the following: Architects Civil engineers Engineers Draftsman Land surveyors Mechanical engineers Mining and mineral exploration Painters Property developers Surveyors Transportation consultants The AutoCAD software is ideal for the following: Engineers and scientists Arch

### **AutoCAD Free**

Autodesk Manufacturing software Autodesk Multimedia software Autodesk Navisworks'' software References External links Autodesk Web site Category:AutoCAD Crack For Windows Category:Computer-related introductions in 1989 Category:Software companies based in Seattle Category:Video game companies based in Washington (state) Category:Software companies of the United StatesQ: How to rotate an object and keep animation after being rotated I have created a panorama using tiles from the tutorials on the Blender websites. I would like to make the next step by making the tile for the left side of the tile for the right side of the tile - simply swapping the layers to use the right image for the left. I have selected the correct tile using the node editor and then have saved the file out to the root of my project. However, when I open the file again the rotation is off and the animation is incorrect. How can I rotate the correct tile and animate it correctly? A: You can't "correctly" rotate the tile so that it matches the rotated tile (you can "correctly" create the correct rotation of the tile - but it will be misaligned in the final image). The best you can do is make a seamless splice of the two tiles - which is exactly what the merge operation in the node editor does - even if it can't create a perfect seamless blend. If you want to swap tiles, you will need to create a seamless blend of the images, or add a node operation to select the correct tile. Q: How to choose a button through JavaScript, based on its id's value I would like to know how I could choose a button within a group of buttons, based on its id's value. Here is my code: A: An id must be unique in a document. You can't have more than one button with the same id. You need to change the id to class or use an array of the ids to reference in the js. For example: a1d647c40b

# **AutoCAD License Keygen Free Download [2022-Latest]**

Click on "File" and in the menu of "File" click on "Load". You will be able to choose and load the file in the.dwg format. When the process is done, you will see the 3D model on the screen. Move around the model with your mouse. If you see that something is wrong, you may have to adjust the "Z-axis", with the help of the "Edit" menu of the menu bar. If you want to save it, you can export it to an.stl or dwg file. A: Take a look at - It's a Autocad Viewer application that will load a.dwg file and show it in a window. You don't need to be using Autocad to use it, it is an open source application. Q: Xamarin: Cannot create ObjectContext, Exception not thrown I'm getting this exception when my UWP app tries to return a WCF Call from my xamarin solution. The objective is to wrap this call in a class object so I can return it easily to other classes and remove the need of doing this in the UWP code (as it's a service). The service works when accessing it from another xamarin app, so the problem I think is related to the Xamarin side. Basically, the exception occurs in this method: public async Task Post() { var connection = new DBConnection(connectionString); try { var response = await connection.PostAsync(this.Id); return true; } catch (Exception ex) { return false;

### **What's New in the AutoCAD?**

Select / Move: Select items in the drawing by using predefined selections or drawing objects and move them to another position, by dragging or moving them directly. Drag directly between two objects by using the Select / Drag option from the Edit menu. (video: 2:59 min.) Multicad: Multicad offers a much more flexible approach to drawing architecture, engineering, and mechanical designs. You can now create, modify, and manipulate geometric components of three-dimensional models as you design. (video: 3:52 min.) Linetypes and Linetype Styles: Control the appearance of the lines in your drawings, as you add new details and modify existing ones. (video: 1:22 min.) Properties and Parameter Settings: Define options for setting properties and parameters and apply them to elements in your drawing. You can also change values when creating or editing entities. (video: 1:56 min.) Shell options: Get options for working with external-surface drawings. (video: 2:50 min.) Construction Lines: Put the construction phase on your drawings, even if you aren't using a construction project management software. (video: 3:44 min.) Data Center: Add data center information to your drawings and automatically add calculation icons. Now you can automatically add and change dimensions or area when calculating a property, or automatically create lines and surfaces based on your selected dimensions. (video: 2:16 min.) Data Center: Export and import data center information and use it in other drawings. (video: 2:16 min.) Dimension properties: Set up dimensions in your drawings and attach reference objects for linking, referencing, and dimensioning. You can also change dimensions when creating or editing entities. (video: 2:16 min.) Conversions: Get options to convert units from one format to another. (video: 1:45 min.) Change entities: Change entities in your drawings quickly and easily. (video: 2:50 min.) Topologies: Use topology-based modeling techniques to create more complex designs. (video: 3:28 min.) Cannot set variables: Cannot set variables or parameters on components or entities that cannot be linked. (video: 2

# **System Requirements For AutoCAD:**

CPU: Intel P4 3.0Ghz or AMD Athlon 64 3.0Ghz RAM: 512mb (32mb recommended) HDD: 2GB (5GB recommended) Graphics: ATI X800xt with 256mb graphics card DirectX: Version 9.0c OS: Windows XP SP2 and Vista Other: Some physics may not be accurate in the later levels but the game should run well. This game requires